# **ciQué** equipo necesito?

Para elegir una computadora es muy importante que se definan las necesidades de uso; de otra manera podría adquirirse un equipo con características que no van a utilizarse o por el contrario un equipo que no tiene el rendimiento necesario.

La mejor computadora no es aquella que tiene el mayor costo y potencia, si no la que brinda el servicio que busca al mejor precio.

# **Definir el tipo de equipo de cómputo que se busca:**

#### **Las de escritorio o tipo torre (desktop)**

mantiene la mejor relación poder de cómputo/ precio. Son convenientes si no tienes limitantes de espacio. Ofrecen equipos de alto, mediano y básico desempeño. Ofrecen muchos puertos de conexión y tienen memorias expandibles.

#### **Las "todo en uno" (all in one)**

funcionan bien para estudiantes y padres de familia. Ocupa poco espacio en el escritorio, evitan los líos de cables propios de los equipos de escritorio tradicionales, además algunos modelos cuentan con tecnología táctil "multi touch". A pesar de estos atractivos tienen una nula capacidad de expansión.

#### **Las netbook**

son pequeñas computadoras ultraligeras y portátiles que resultan ideales para realizar funciones de cómputo básicas como edición de texto, hojas de cálculo sencillas, revisión de archivos PDF, navegación en internet, etc. Pero hay que considerar que no cuentan con lector de CD o DVD, su pantalla es muy pequeña así como el teclado.

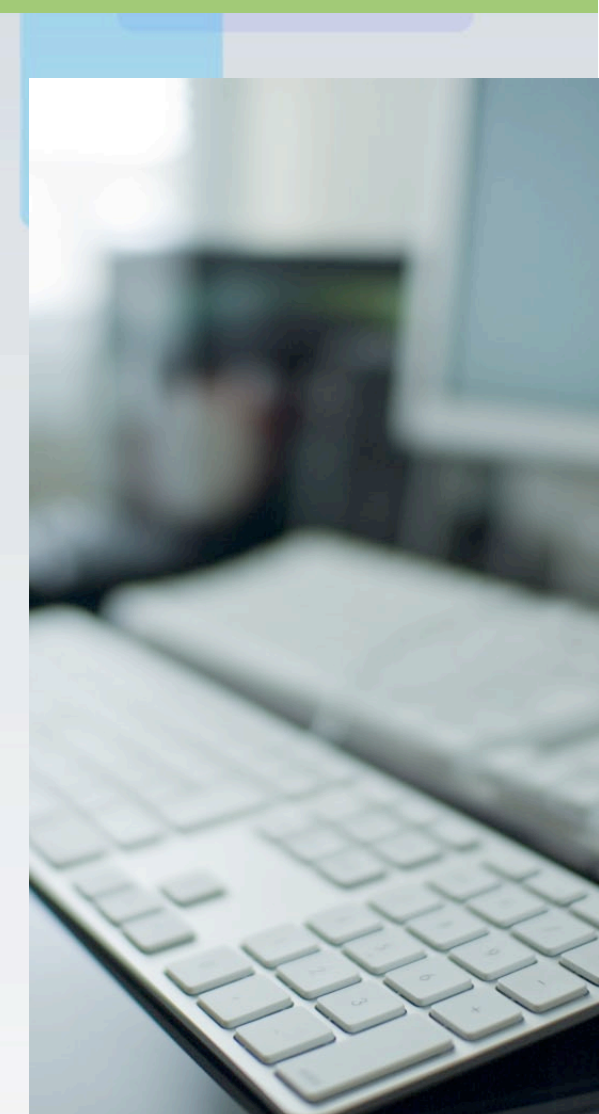

#### **Las laptop**

son una gran opción para cualquier persona que por sus actividades necesita tener movilidad. Las hay de alto y mediano desempeño con pantallas que van desde las 14 pulgadas hasta las 17, por lo que pueden fácilmente reemplazar una computadora de escritorio.

#### **Las Nettops**

son equipos equivalentes a un equipo portátil netbook en cuanto al poder de cómputo, ya que ofrecen poca memoria RAM pero son un equipo de escritorio. Son convenientes para personas que buscan realizar tareas de cómputo básico en el hogar. Los estudiantes de cualquier nivel deberían ver hacia otras opciones más potentes.

#### **Las tabletas (Tablet)**

son computadoras portátiles integradas en una pantalla táctil con la que se interactúa con los dedos, sin necesidad de teclado ni ratón. Principalmente utilizadas para lectura de documentos web o de ofimática.

#### **Las computadoras "armadas",**

no son recomendables dado que pueden poner en riesgo su inversión ya que existe el riesgo de que su compra resulte un engaño, al recibir un equipo con partes usadas o de baja calidad, un sistema operativo y aplicaciones ilegales que no podrá actualizar, o memorias dañadas que vuelvan inestable su computadora. Considere también el poco soporte técnico y la escasa garantía que estos equipos pueden ofrecer.

Una vez seleccionado el tipo de equipo de cómputo a elegir, se definirá las características y funciones de acuerdo a los siguientes parámetros:

#### **El sistema operativo**

no es un elemento crucial para la valoración del PC, pero es imprescindible que disponga de una versión instalada y vigente. La mayoría funciona con Windows, cuya versión más actual es Windows 8. Las computadoras de la marca Apple cuentan con su propio sistema operativo el Mac OS X Maverick. Hoy en día la mayoría de los programas se ofrecen para ambos sistemas.

**El microprocesador** es el cerebro de la computadora, no obstante la potencia de la computadora también se determina por la memoria RAM, el desempeño del disco duro, la velocidad con que se leen y escriben datos y la potencia del sistema de video.

Para equipos de desempeño básico se emplea el Intel Pentium D, Intel Celeron y el AMD Athlon 64 X2.

Para equipos de desempeño medio se usan el Core i3, Intel Core i5, Intel Core 2 Quad, el AMD Phenom II X2 y X3 y el AMD Turion X2.

Para equipos de alto desempeño se utiliza el Intel Core i7 y el AMD Phenom II X4.

#### **La memoria RAM**

sirve para que el ejecutar programas, realizar trabajos simultáneos, lectura de datos todo ello a una mayor velocidad y esta es utilizadas según la capacidad de la RAM. Entre mayor capacidad, mas programas serán ejecutados, sin embargo entre más memoria, mayor será el costo. Con los sistemas operativos actuales se recomienda un mínimo de 2Gb de memoria DDR3.

#### **El disco duro.**

Almacena toda la información de la computadora, pero es de acceso lento comparada con la de memoria RAM, la recomendación es utilizar un disco de acuerdo a las necesidades, si es para documentos de ofimática un disco pequeño será el adecuado, si es por el contrario se guarda gran cantidad de información como música o video se requiere de un disco más grande, de igual modo que con la memoria RAM entre más grande la capacidad del disco mayor será el costo.

#### **La unidad óptica**

se refiere a la unidad lectora de CD y DVD. La mayoría de equipos ofrecen unidades ópticas competentes. Algunos ya cuentan con lectores de alta definición Blu- ray aunque todavía hay poco material grabado en ese formato así que no es indispensable.

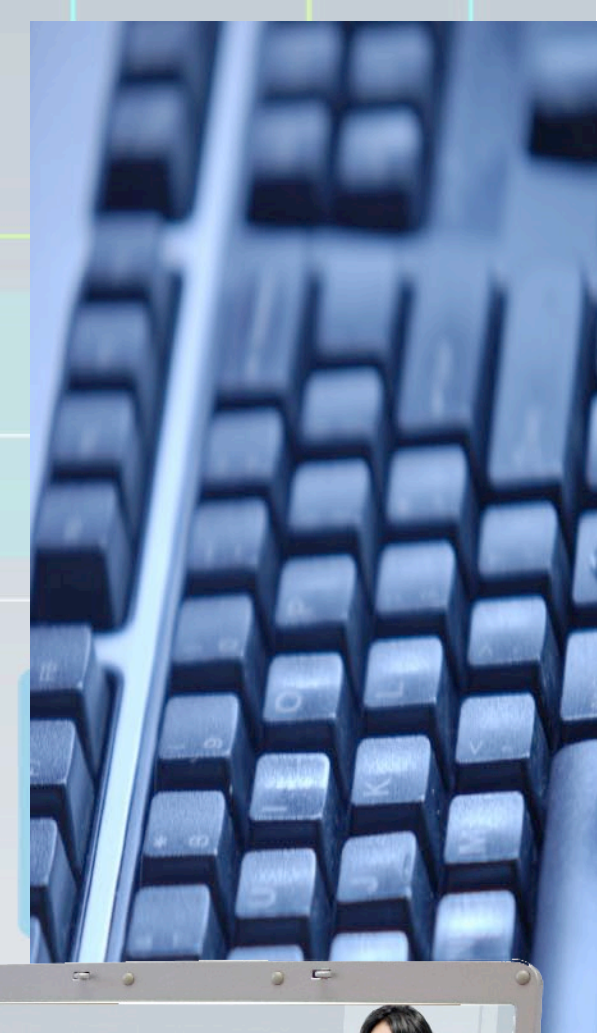

**necesi** 

**MANUSCRIPTION CONTINUES.** 

#### **La tarjeta aceleradora de gráficos.**

Los equipos de desempeño medio y básico utilizan un circuito electrónico dedicado para el video, que en conjunto con la memoria RAM, lo hacen posible. Pero si tu necesidad es editar video o imágenes de alta resolución de manera semiprofesional o profesional, es necesario que adquieras una tarjeta aceleradora de gráficos con memoria de video compartida, que como mínimo tenga 1 Gb de memoria RAM dedicada para video.

Finalmente se encuentran los puertos de conexión estándar, los cuales nos proporcionan conectividad con periféricos, como son discos duros externos, impresoras, o dispositivos de comunicación como wifi y bluetooth.

Entre los más comunes tenemos:

Puertos USB2 y USB3 que se reconoce por su marca azul en el puerto Ethernet (para conexión a la red), Wi- Fi (IEEE 802.11) (conexión inalámbrica para redes); HDMI (Interfaz Multimedia de Alta Definición) (para audio y video HD o de alta definición); VGA (para pantallas).

# Recomendaciones de comura.

No base su decisión de compra únicamente en la velocidad del procesador, sino también en la cantidad de memoria RAM, garantía etc.

Verifique que el equipo y accesorios que se indican en la factura y el manual de usuario sean los

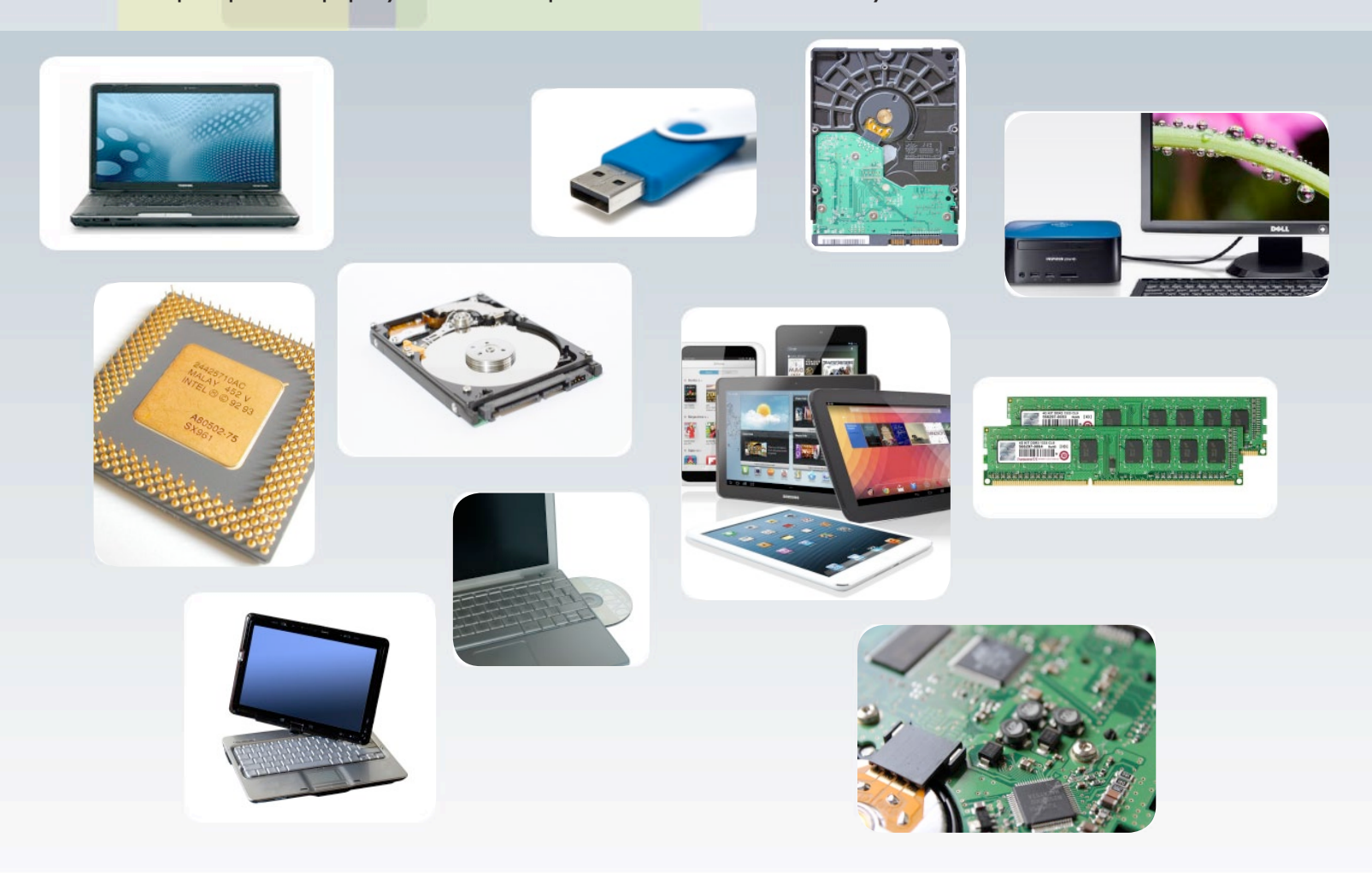

que el proveedor le entrega al realizar la compra.

Asegúrese de que los programas preinstalados o que acompañan a los accesorios de su máquina poseen una licencia del fabricante o propietario de los derechos del software.

Al adquirir programas para su computadora, asegúrese que éstos estén diseñados para trabajar en Microsoft Windows o en Apple Mac OS X, dependiendo del sistema operativo de su computadora y verifique que su máquina cumpla con los requerimientos mínimos del programa.

En lo posible, adquirir extensiones de garantías y/o renovación de equipo.

# Recomendaciones de uso.

Es recomendable adquirir un programa antivirus para proteger su equipo y actualizarlo constantemente. Existen virus capaces de dañar su computadora aún con esta protección, por lo que es recomendable no incursionar en páginas dudosas ni abrir correos de personas que no conoce o con información extraña.

Para la protección de su equipo se sugiere el uso de un regulador de voltaje de 300 W o más. Si en la zona donde se utilizará el equipo es común que falle la energía eléctrica, se recomienda mejor utilizar una fuente de energía ininterrumpible (No-Break) de 500 W (revise el consumo de la computadora), con una autonomía de al menos 5 minutos para que pueda guardar su trabajo.

Para el LCD, procure no tocar la superficie con las uñas o las puntas de lápices o bolígrafos. Para limpiarla, consiga en tiendas especializadas telas suaves y líquidos especiales para este tipo de pantallas. Al limpiar la pantalla, la computadora debe estar apagada. Esto basado en los siguientes puntos:

Movilidad, trabajo, estudio, diversión, juegos, música, videos, seguridad y diseño.

Recomendaciones de equipos basados en su posible uso para alumnos según el nivel educativo: preescolar, primaria y secundaria.

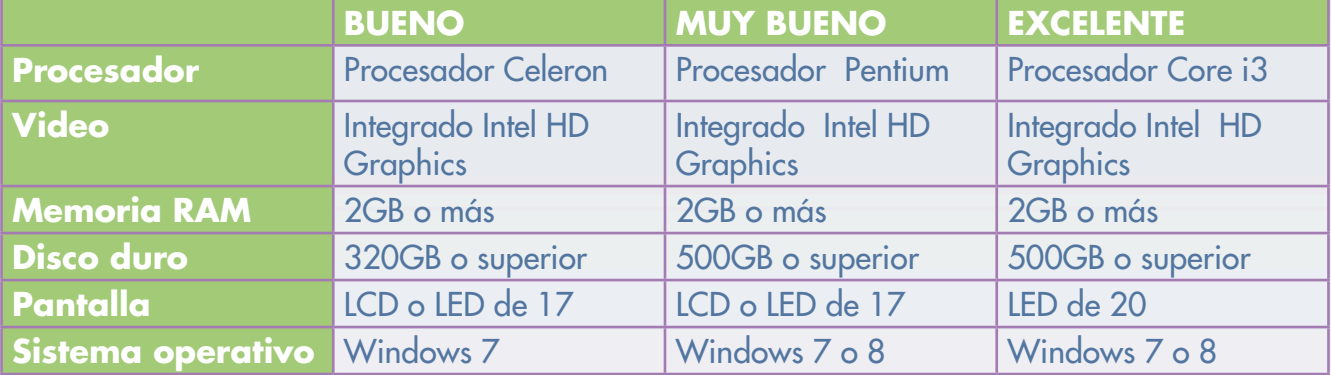

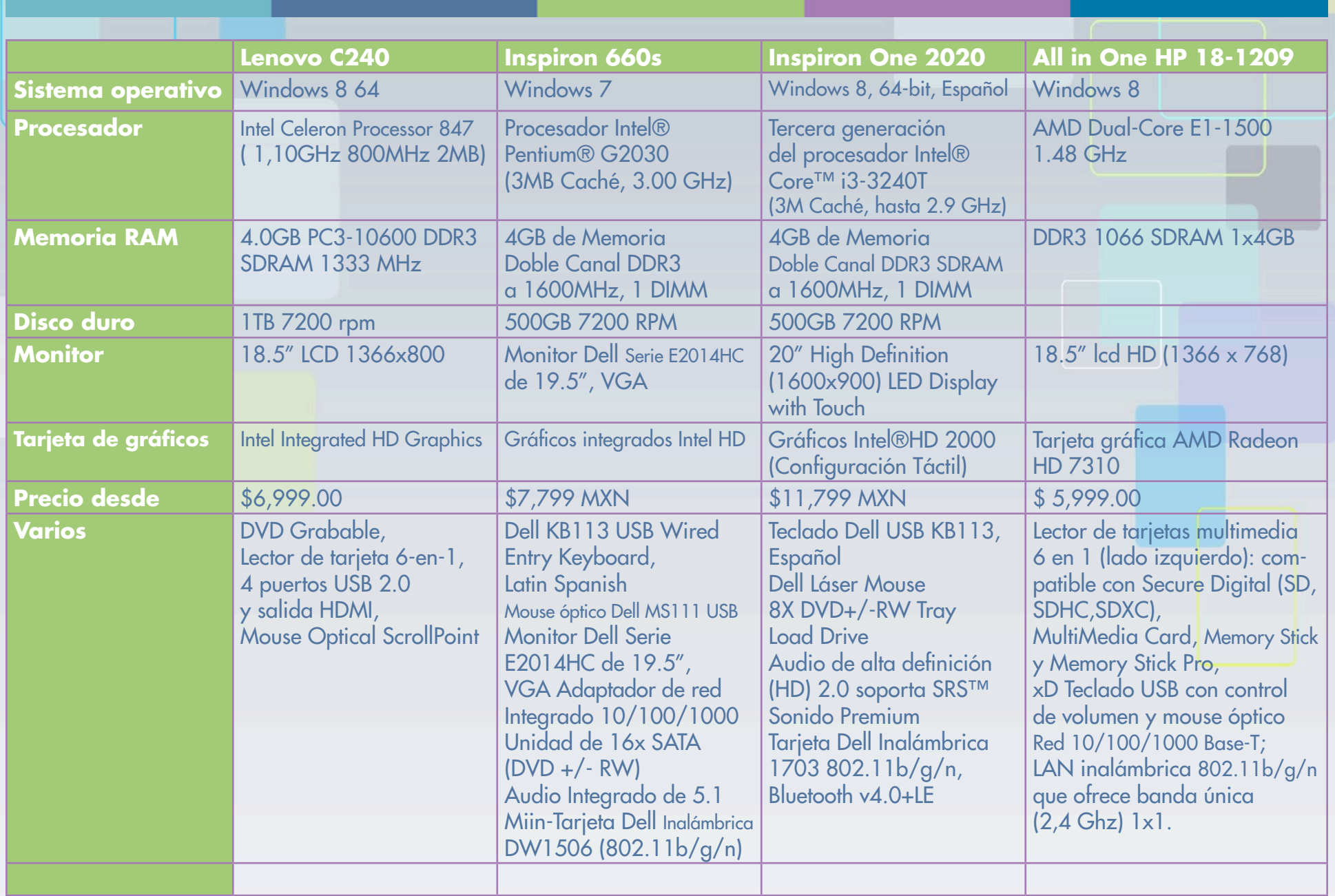

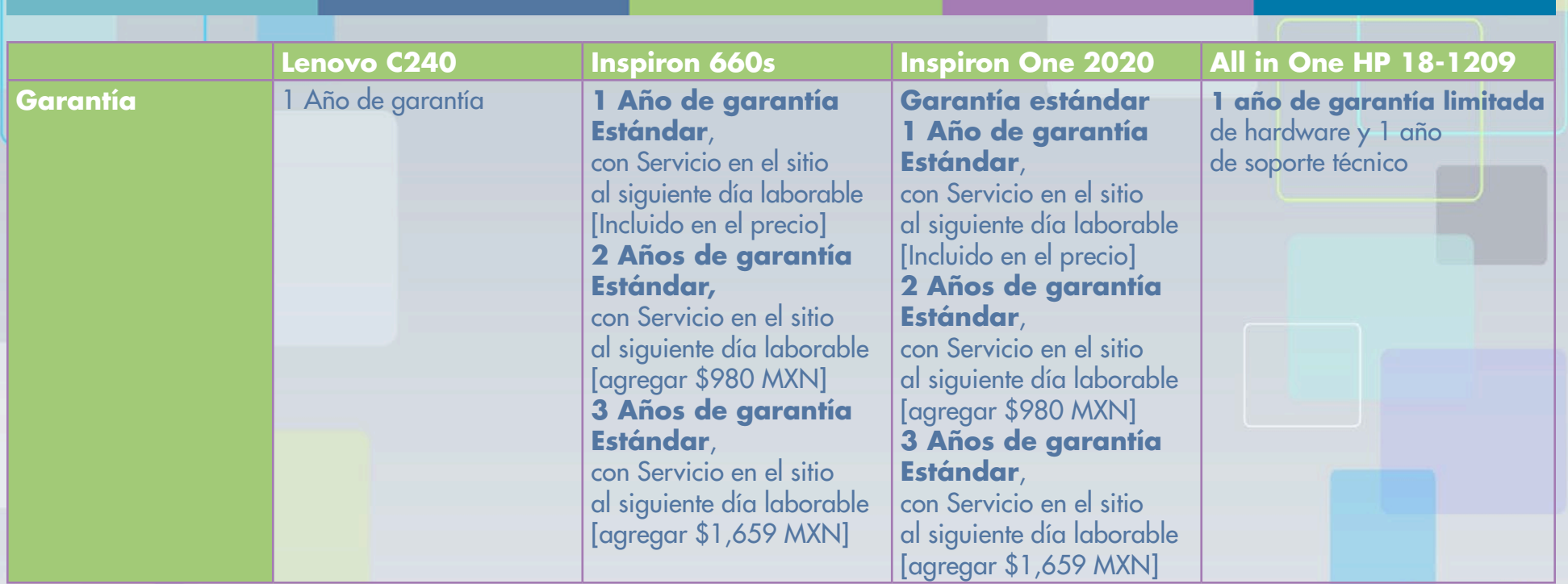

# **Para respaldar los equipos de cómputo se recomienda un equipo no break de mínimo 400 VA.**

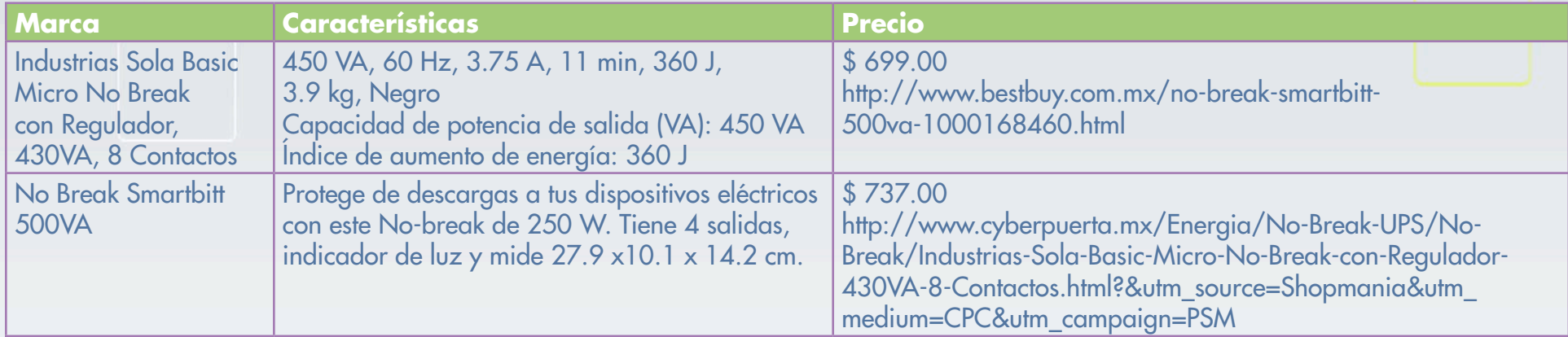

# **Conectores**

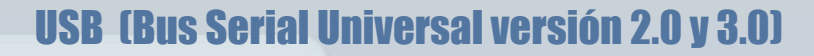

Es un puerto diseñado para conectar varios periféricos a una computadora. El puerto es la conexión más común actualmente en su versión 2.0, la versión 3.0 dispone de mayor velocidad y se identifica por el color azul utilizado en el puerto.

Existen versiones más pequeñas, denominadas como micro USB y mini USB.

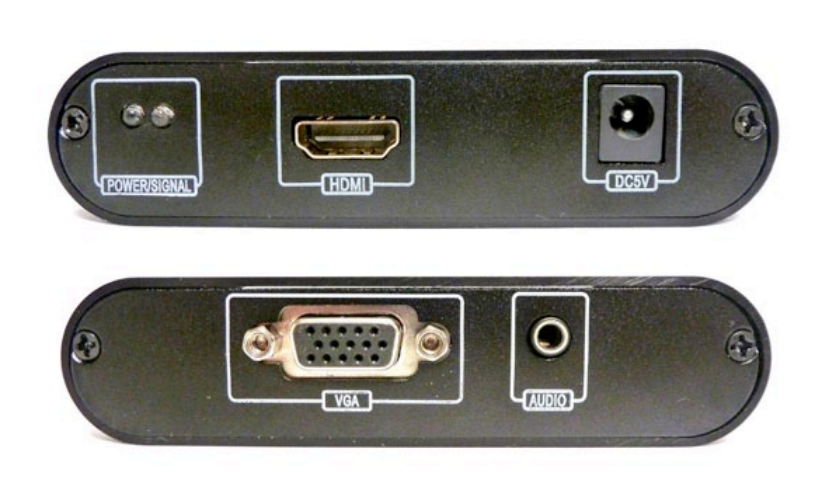

# VGA.

Es la conexión más común entre una computadora portátil y un videoproyector (o cañón). Tiene baja resolución y está siendo desplazado por los conectores HDMI pero se encuentra aún en una gran cantidad de equipos.

# **Ethernet**

Te permite conectar la computadora a una red de computadoras (LAN) por medio de un cable tipo RJ45. Su uso es más común en computadoras de escritorio dentro de una red. Algunos equipos portátiles lo integran porque tiene la ventaja de ser una conexión más rápida que el Wi-Fi.

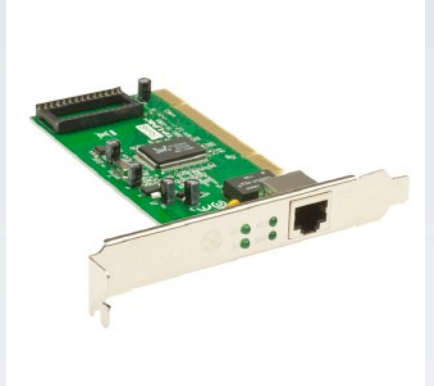

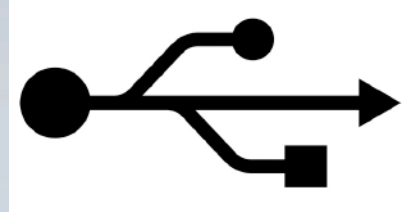

# Wi-Fi (IEEE 802.11).

Conocida también como Wireless, es un mecanismo de conexión de dispositivos electrónicos de forma inalámbrica. Por medio de esta las computadoras se pueden conectar a internet a través de un punto de acceso.

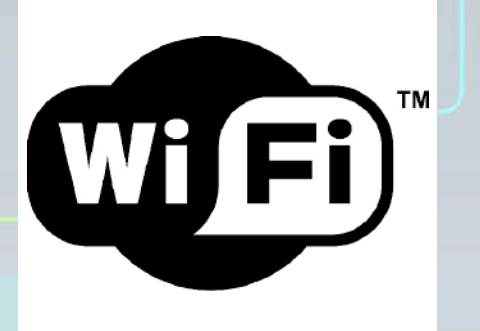

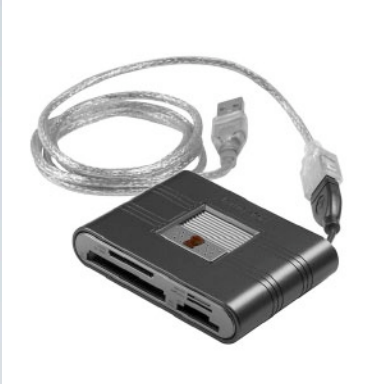

# Lector de memorias flash.

Sirve para insertar tarjetas de memoria empleadas tanto por cámaras fotográficas digitales como videocámaras, para transferir tus fotos o videos a tu computadora. Las tarjetas más comunes son la SD (Secure Digital), SD HC (Secure Digital High Capacity), Memory Stick Pro (MS Pro) y Memory Stick Pro Duo (MS Pro Duo).

# HDMI (Interfaz Multimedia de Alta Definición).

Conexión de audio-video diseñada para la reproducción de imágenes de video en alta definición (HD). Existen versiones con conectores más pequeños de HDMI denominadas micro HDMI y mini HDMI, siendo la primera la más empleada en tabletas y la segunda en portátiles.

# Unidad de Disco

Las unidades de disco pueden ser permanentes (fijas) o extraíbles. Existen distintas formas y tamaños de unidades de disco, las más utilizadas actualmente son el, El DVD y Bluray. Entre sus características están las capacidades para reproducir (leen) o grabar (escriben) datos. Indicado por lo regular en el frente de la unidad con las siguientes abreviaturas. (CD, CR, CRW, DVR, DVDRW, BDR, etc), también pueden reproducir formatos de forma nativa como Xvid, AVi, mp3, etc.

Su uso va de acuerdo a las necesidades de espacio requerido, siendo los cd los que menor capacidad tiene (700MB), el DVD de una capa (4GB) o el Bluray (25GB) en sus versiones esto en sus versiones de menor capacidad.

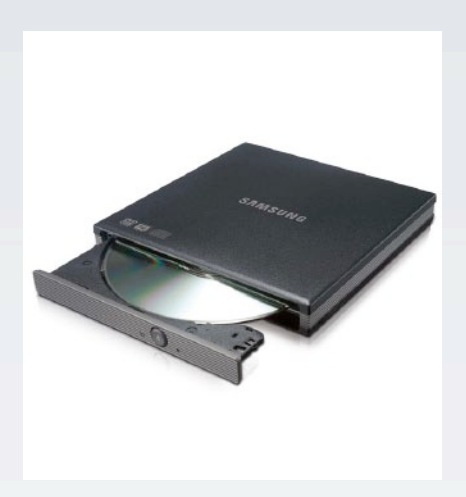